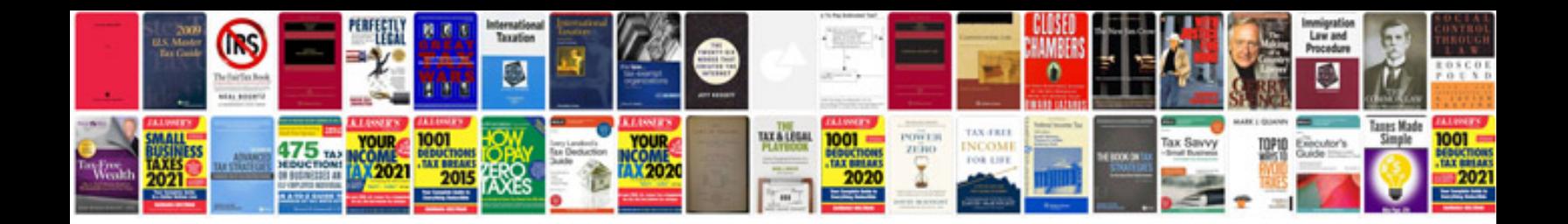

**Letterhead word document**

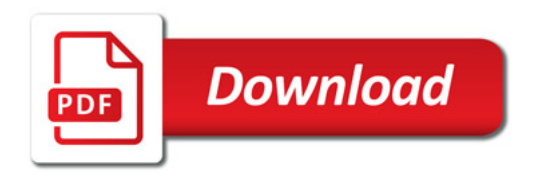

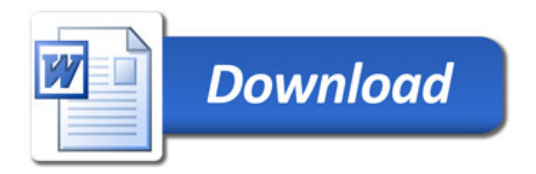